せいめい望遠鏡+KOOLS-IFU 向け自動観測システムの開発状況 と即時ToO観測に向けた展望

#### 前原裕之(国立天文台)

KOOLS-IFU 松林さん発表スライド@せいめいUM2021より

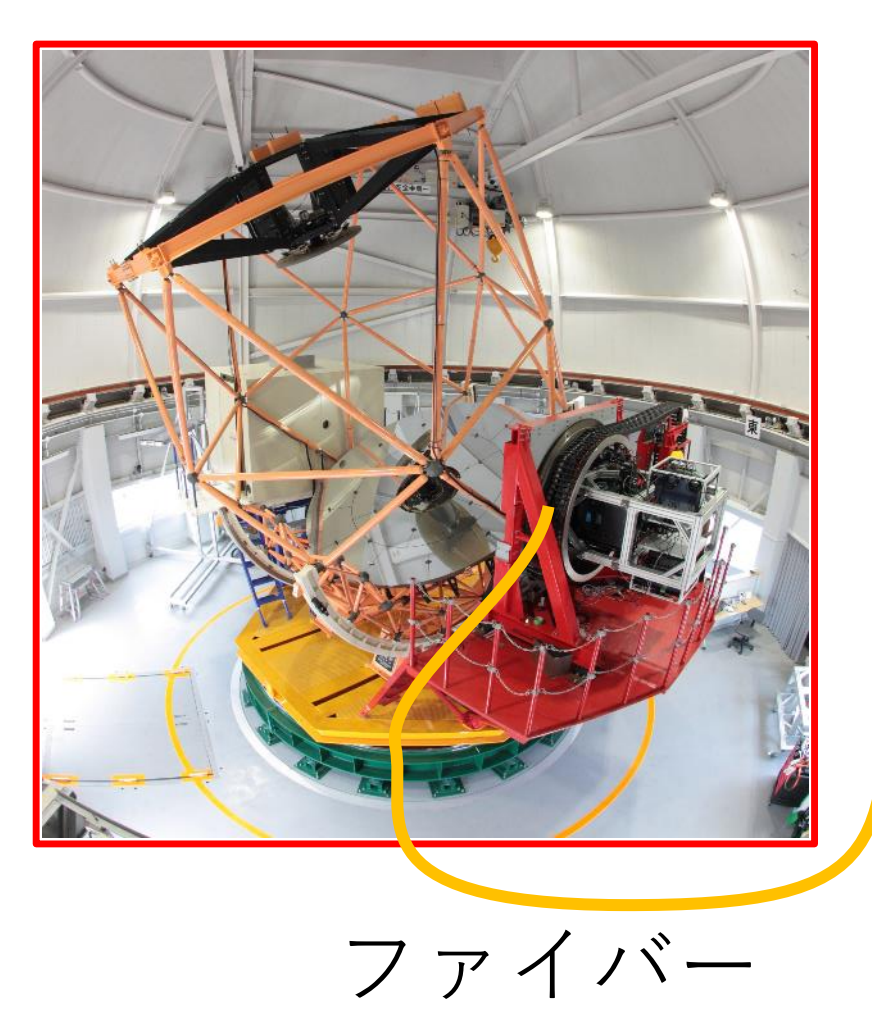

• ファイバー型面分光装 置 • 2019年2月から観測中

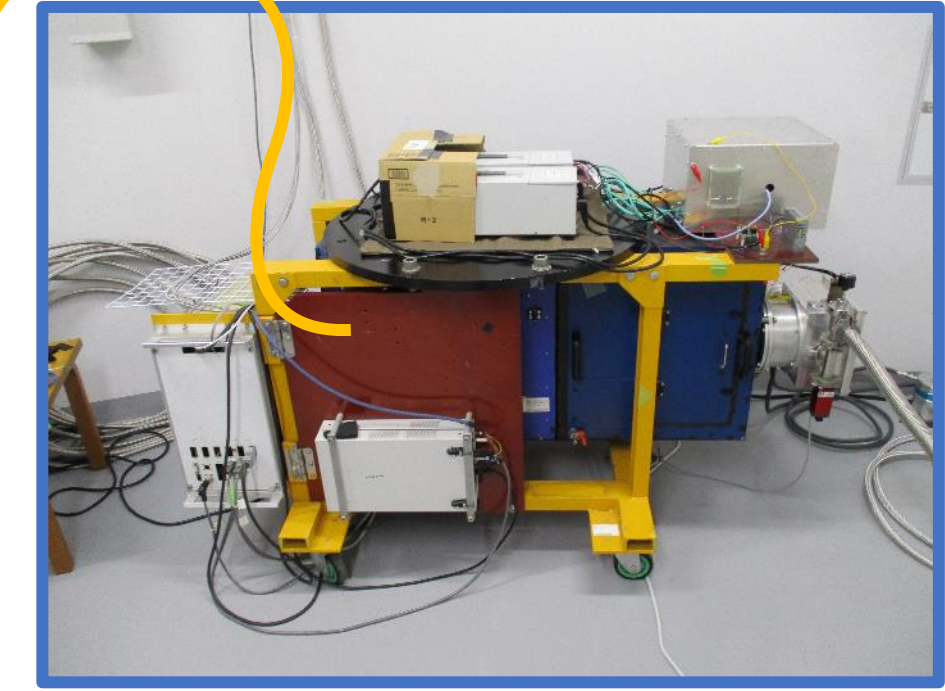

分光器@ドーム1階

松林さん発表スライド@せいめいUM2021より

#### ファイバーバンドル (2020年9月まで)

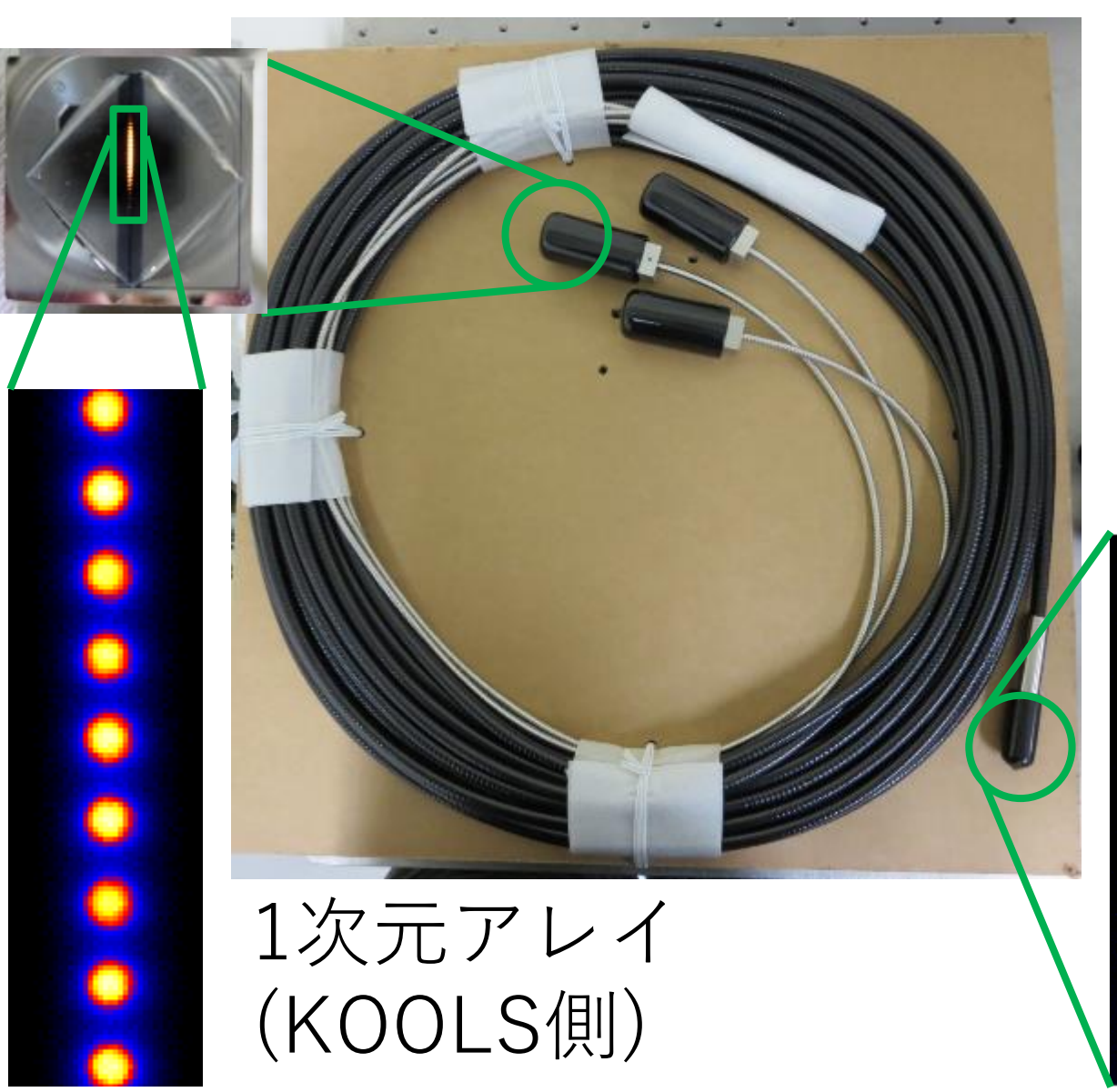

ファイバーの長さ:24 m 透過率: 80% (表面反射込) Filling factor: 58%

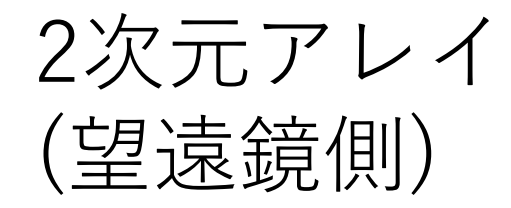

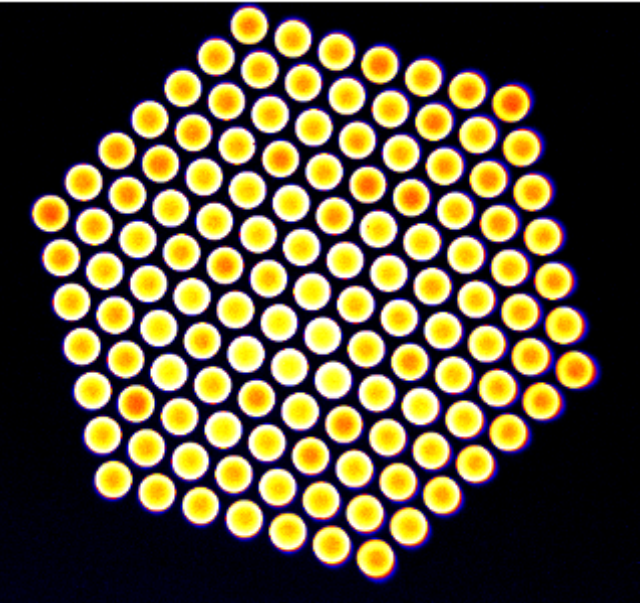

松林さん発表スライド@せいめいUM2021より

新ファイバーバンドル + MLA

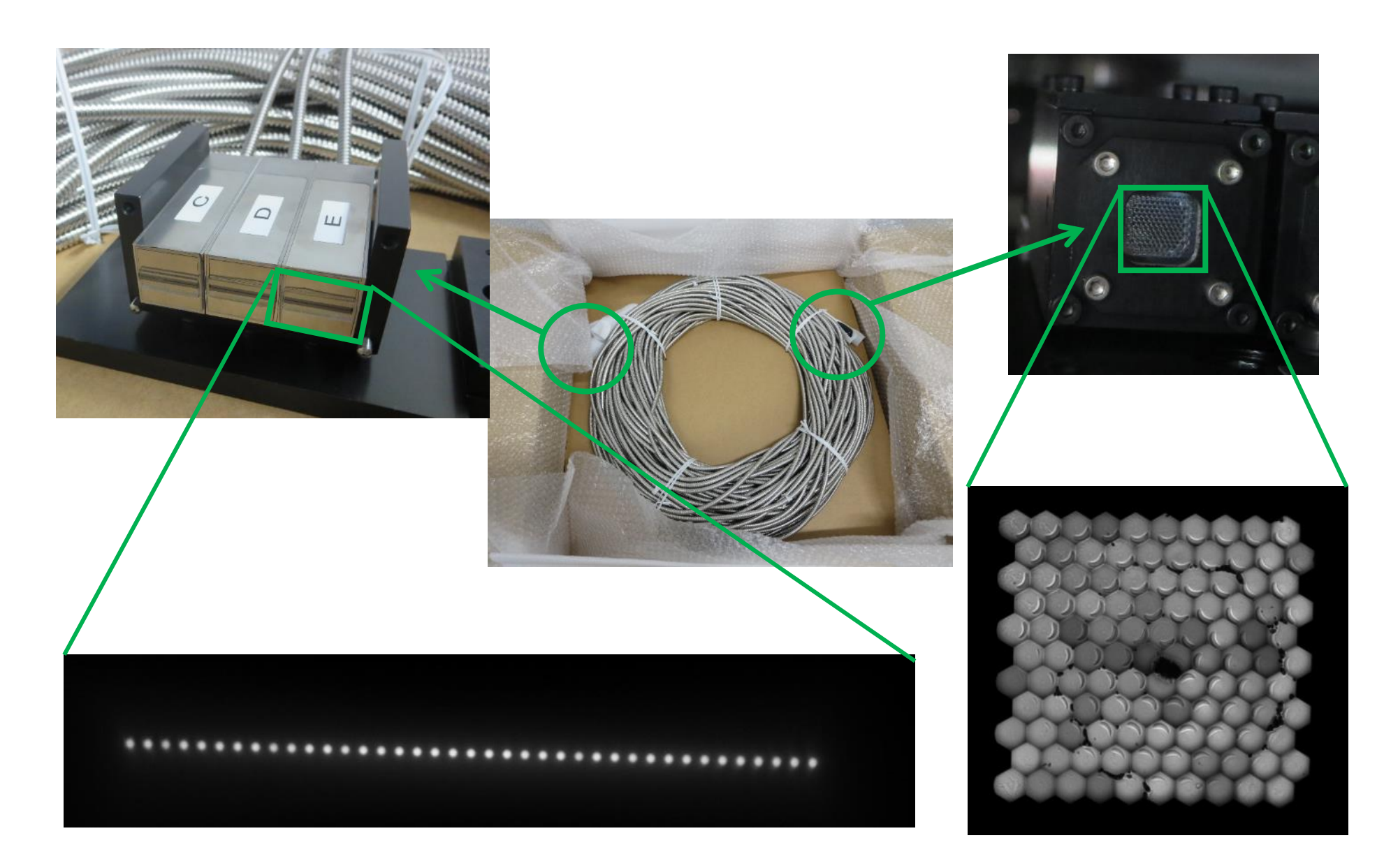

## KOOLS-IFUでの既存の観測手順

- 望遠鏡を指向誤差補正用天体に向ける
	- 望遠鏡制御プログラム
- 視野確認カメラで指向誤差を補正
	- 視野確認カメラ
- 望遠鏡を観測天体に向ける
	- 望遠鏡制御プログラム
- 装置をKOOLS-IFUに切り替える
	- 望遠鏡制御プログラム
- ガイド星を選定(ステージ位置変更など)→オフ<br>- セットガイド開始
	- 望遠鏡制御プログラム
	- オフセットガイダー制御プログラム
- 積分開始
	- KOOLS-IFU制御プログラム
- 全て手動で操作が煩雑

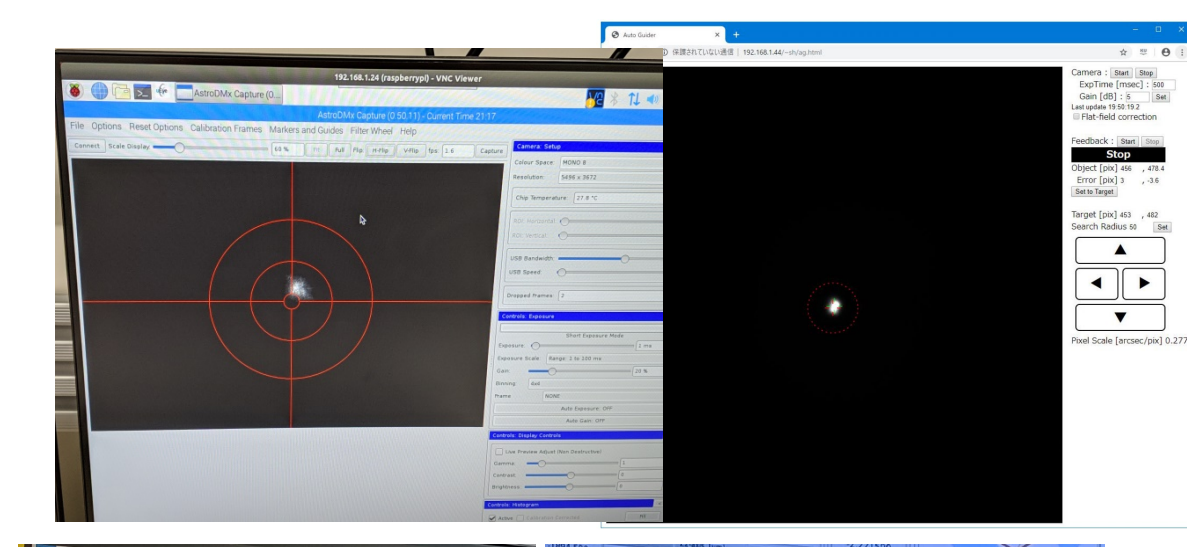

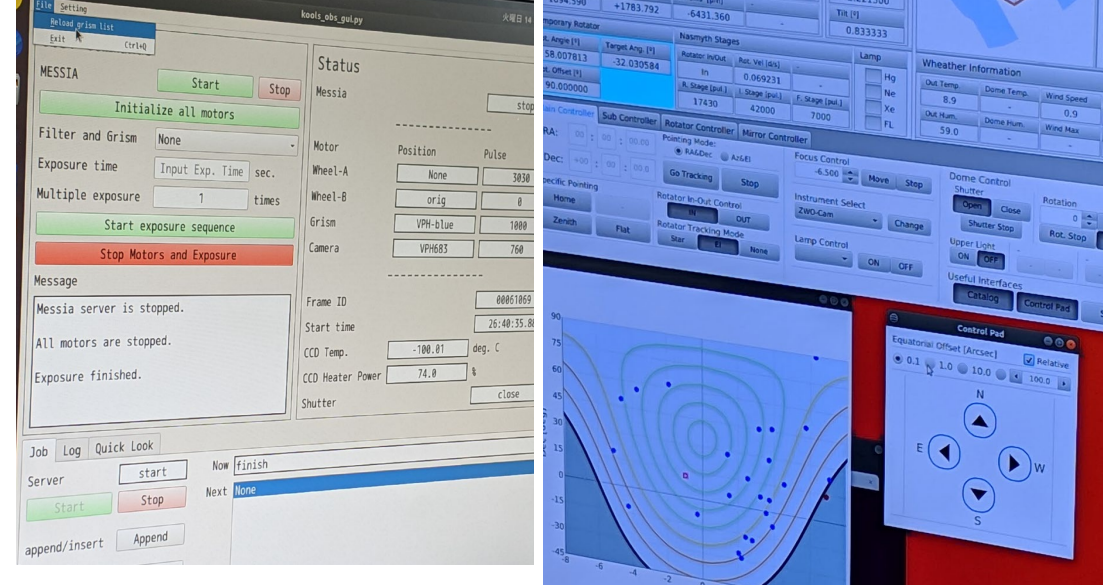

## 最終的に作りたい自動観測システムの全体像

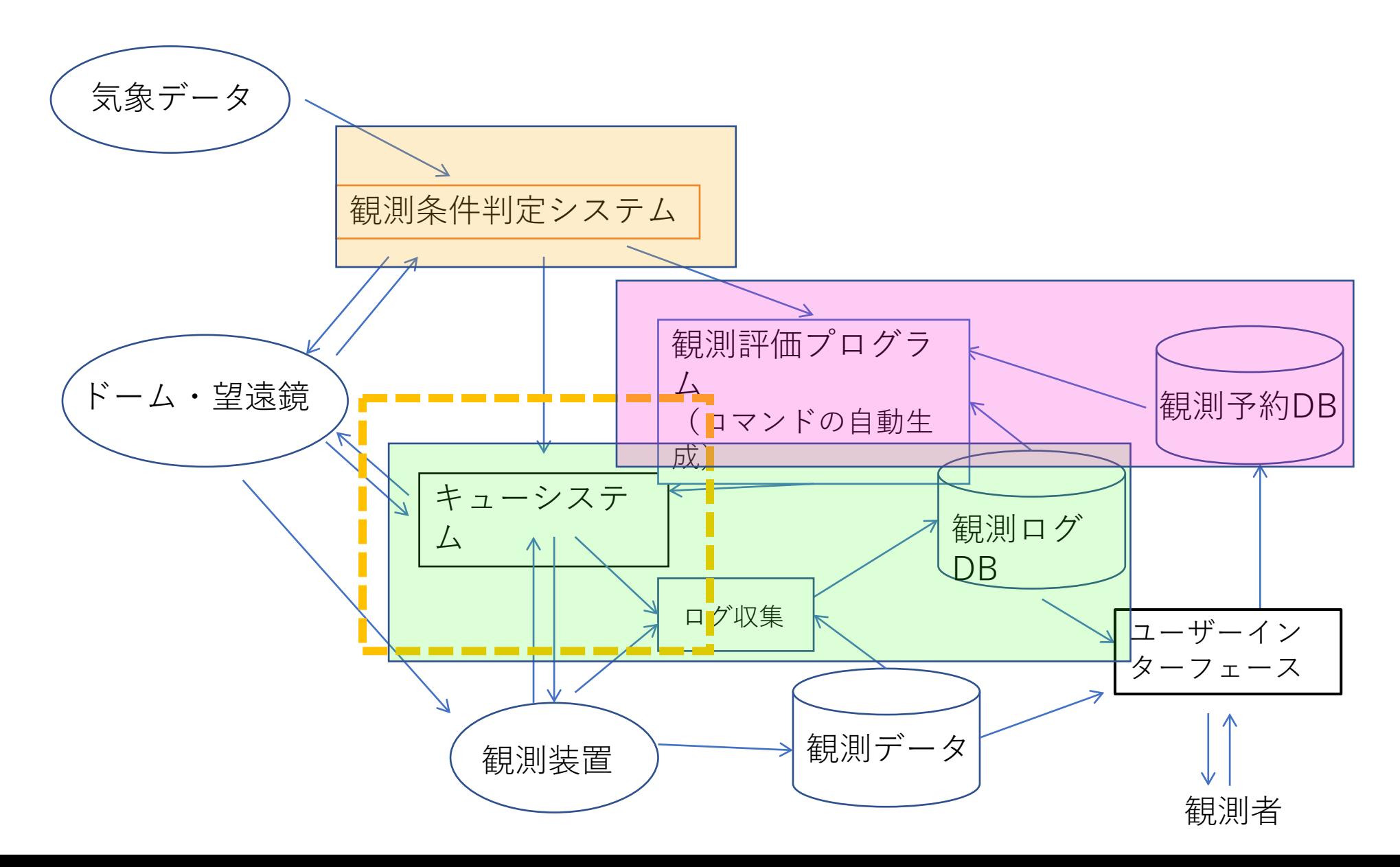

### キューシステムの概要

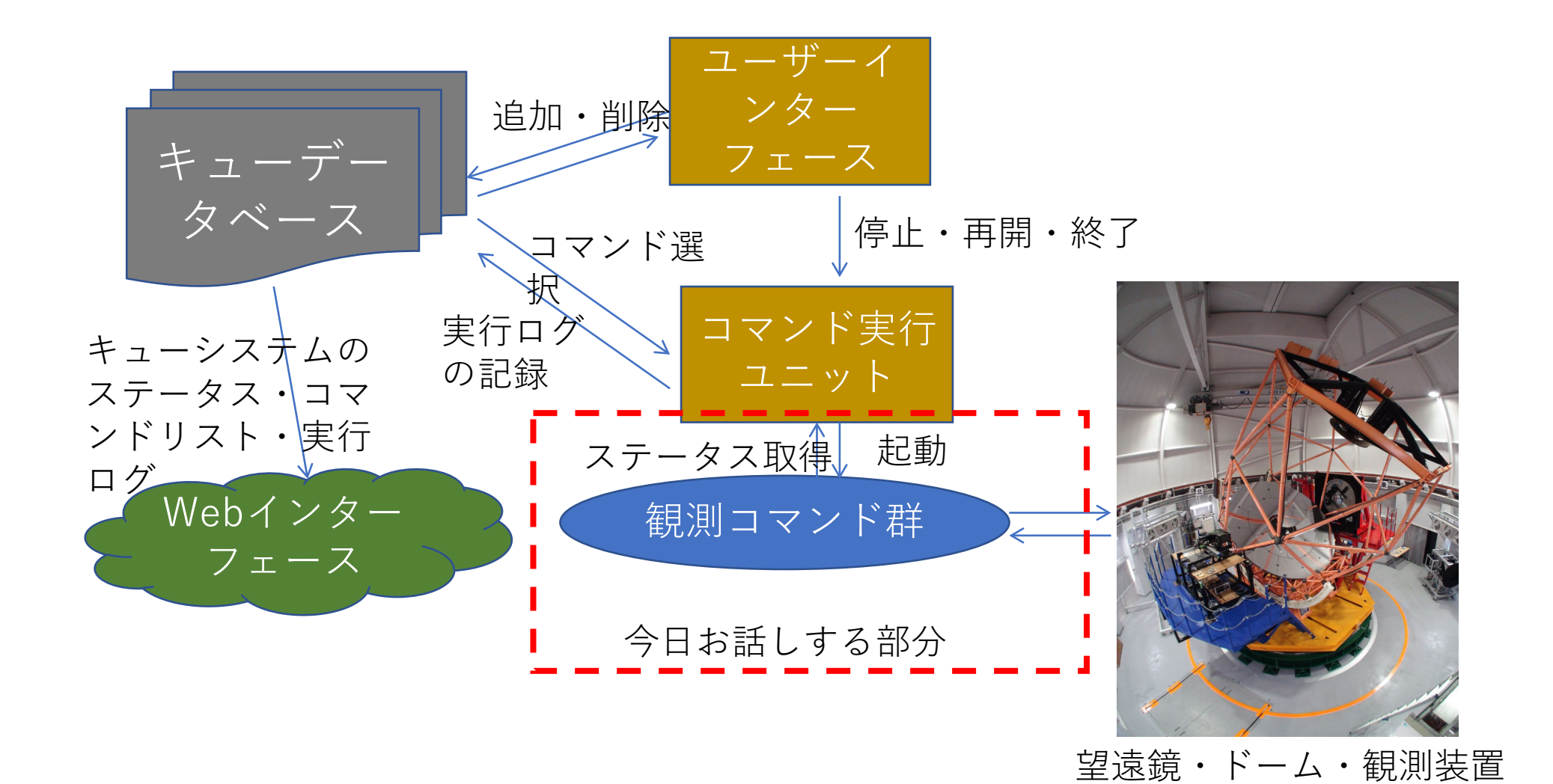

## KOOLS-IFUでの既存の観測手順

- 望遠鏡を指向誤差補正用天体に向ける
	- 望遠鏡制御プログラム
- 視野確認カメラで指向誤差を補正
	- 視野確認カメラ
- 望遠鏡を観測天体に向ける
	- 望遠鏡制御プログラム
- 装置をKOOLS-IFUに切り替える
	- 望遠鏡制御プログラム
- ガイド星を選定(ステージ位置変更など)→オフ<br>- セットガイド開始
	- 望遠鏡制御プログラム
	- オフセットガイダー制御プログラム
- 積分開始
	- KOOLS-IFU制御プログラム
- 全て手動で操作が煩雑

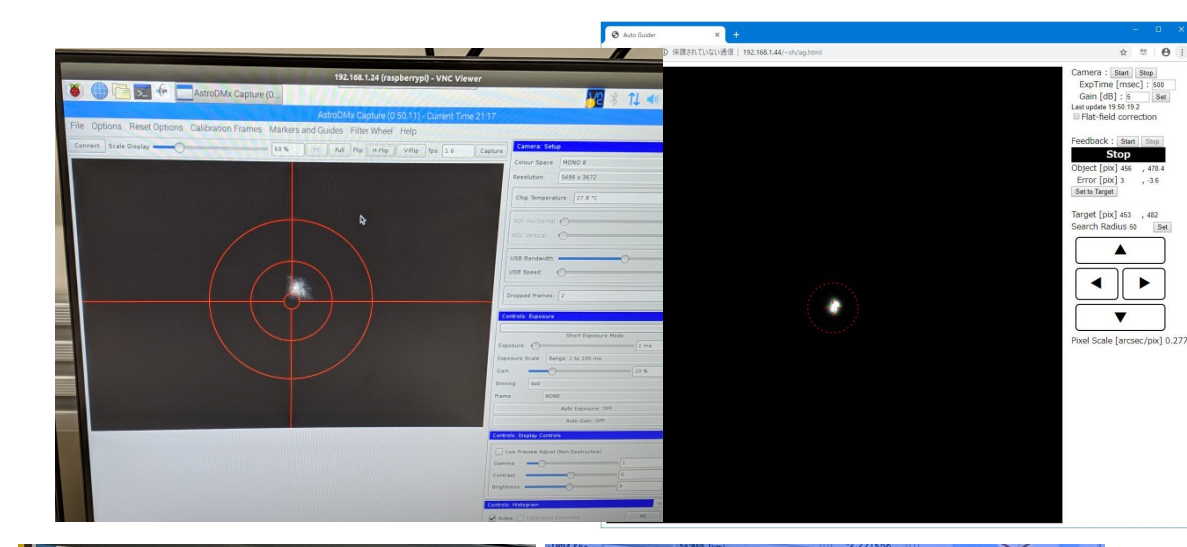

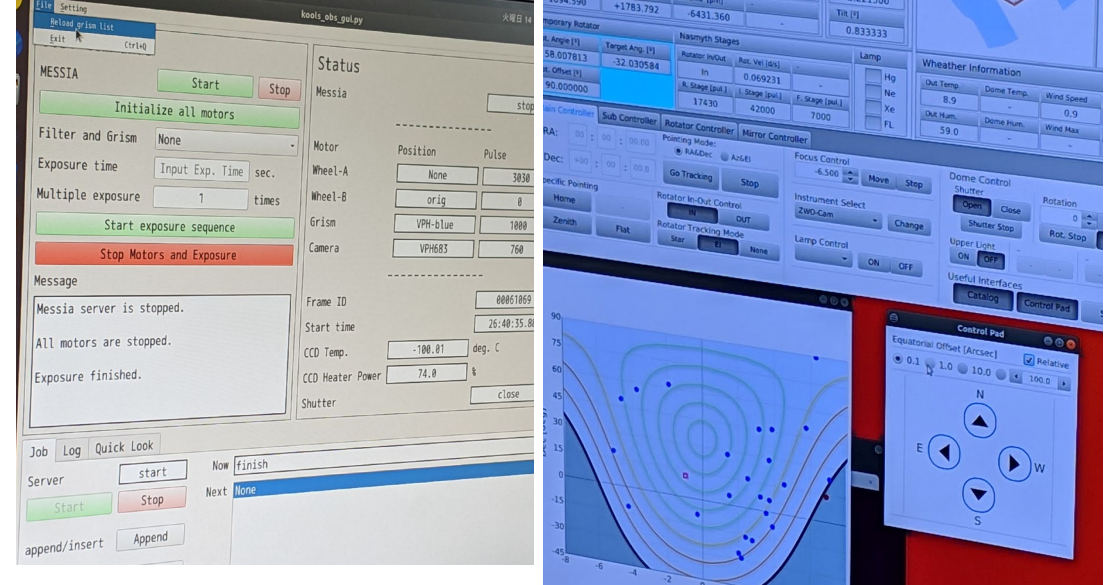

# 観測自動化にあたっての課題 (1)

- 指向誤差補正
	- せいめい望遠鏡+KOOLS-IFUの観測自動 化の最大の障害
	- 指向誤差 (RMS ~7") がKOOLS-IFUの視<br>野 (7.7"×8.1") より大きい
		- KOOLS-IFU自体にはIFU視野周辺を確認す るカメラはない
	- 指向誤差を何らかの外部カメラで(自動<br>的に)補正しないと天体がIFU視野に入っ<br>ていることを保証できない
- ガイド星選択
	- 観測天体の座標から適切なガイド星を選<br>択し、適切な位置にオフセットガイダー<br>の載ったステージを動かし、写った星を<br>自動的に選択する機構の実装が必要

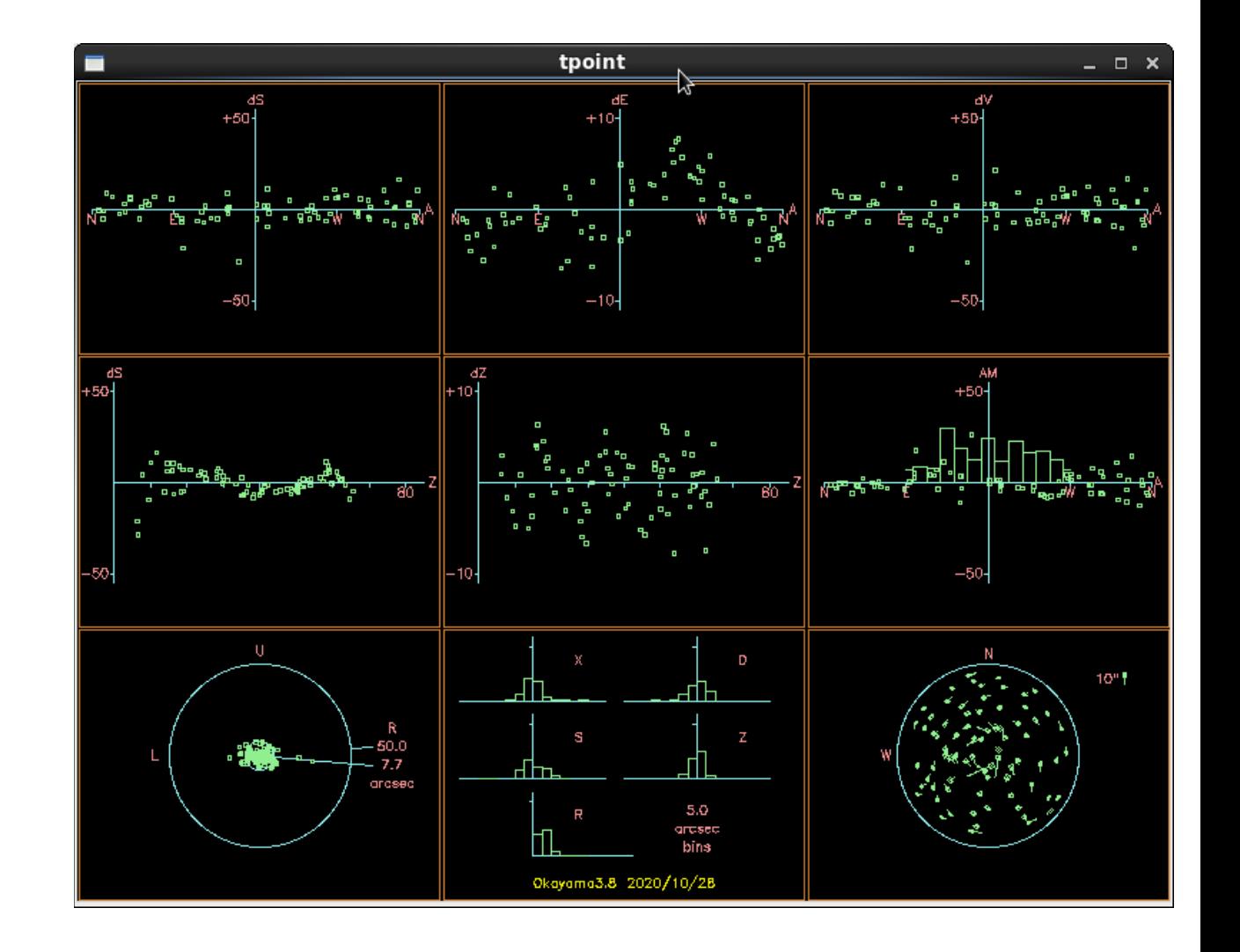

## 観測自動化にあたっての課題 (2)

• ネットワーク経由での望遠鏡・装置の制御

- 望遠鏡制御プログラム、KOOLS-IFUプログラ ムは当初からネットワーク経由での制御に対応
- オフセットガイダー他もWebブラウザを用いて 操作するので、ネットワーク経由での制御には 問題ない

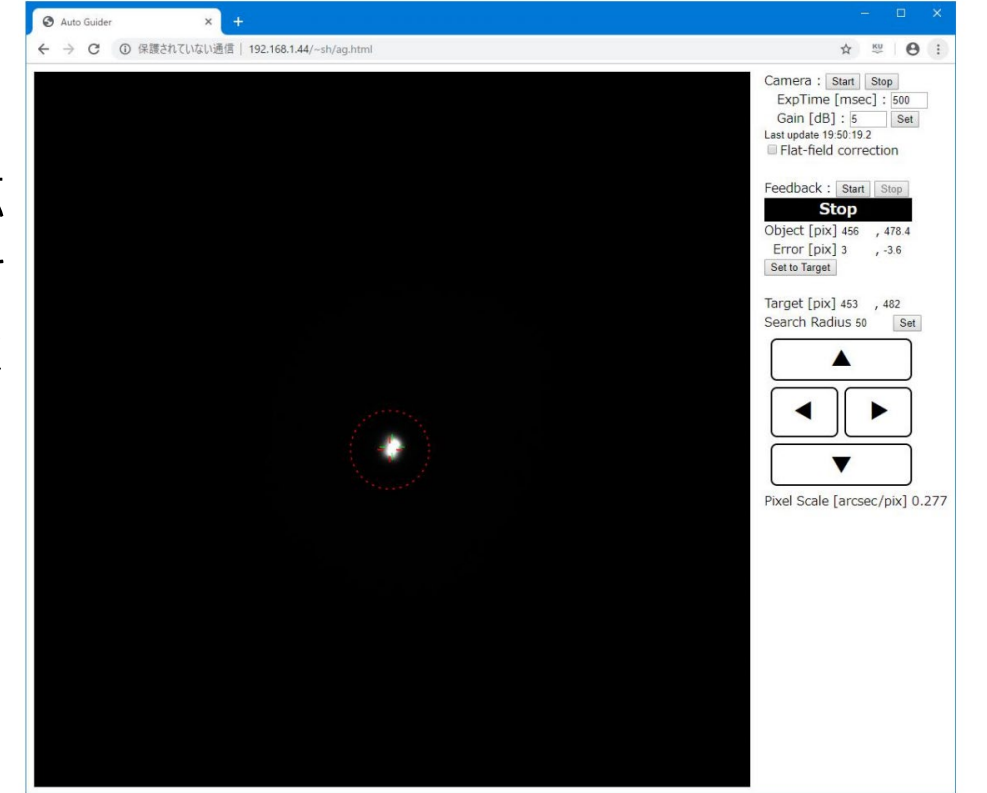

#### 指向誤差補正の自動化の方針  $1$ pixel =  $0.28"$

- オフセットガイダーを使って荒く補正
	- 視野:~3分角
	- 限界等級:~15等@5秒積分
	- 問題点:精密な指向誤差には向かない
		- KOOLS-IFUの視野とは~22分角離れてた場所を見ている ag
		- ローテータの回転角によってKOOLS-IFUの視野中心と の相対位置がずれる
- KOOLS-IFU自体を使って再補正をする
	- IFU視野内の任意のファイバー位置へ導入
	- 視野:8x8秒角
	- 限界等級:~12等@10秒積分

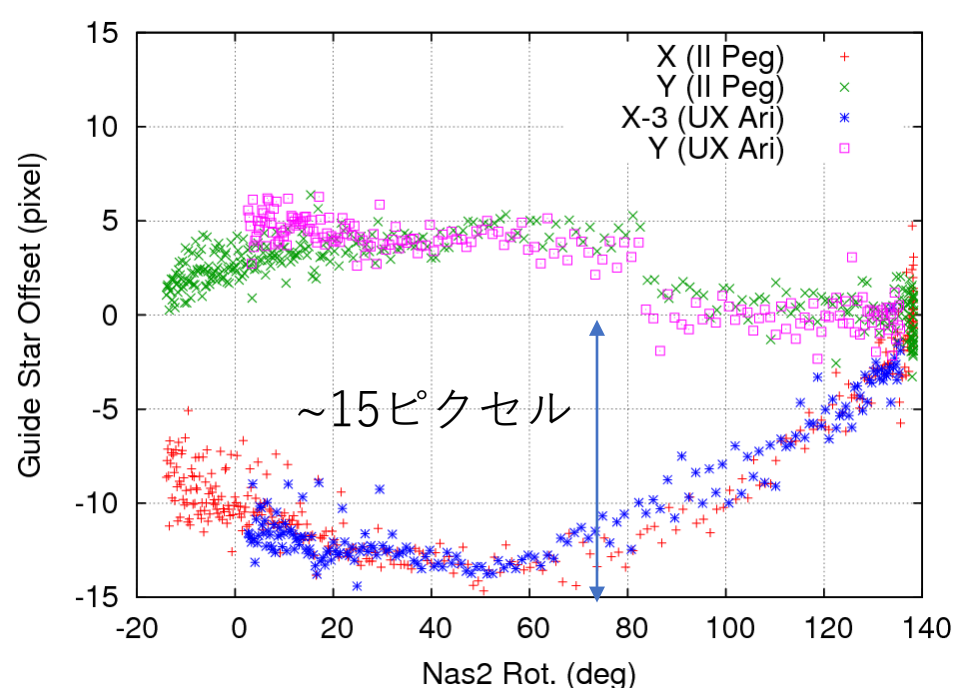

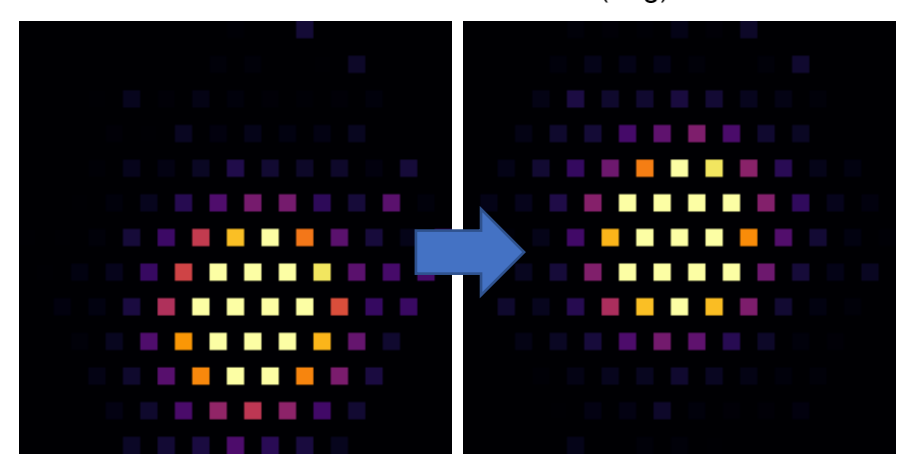

## KOOLS-IFUの2次元画像を用 いた精密位置補正のテスト

- 動作試験の概要
	- KOOLS-IFUの2D画像を使い、YZ CMiで近 くの天体(8等星)で位置合わせ(5秒積分)
	- その後、YZ CMiに向けて観測画像を取得 (30秒積分)
	- 再び位置合わせ用天体に戻って追尾誤差を補 正(5秒積分)
	- YZ CMiを観測(30秒積分)
	- 上記を繰り返す
		- 2月8日:18:40-20:04
		- 2月11日:18:45-19:30
	- どの程度の位置の再現性があるか、観測時間 のロスはどの程度かを評価

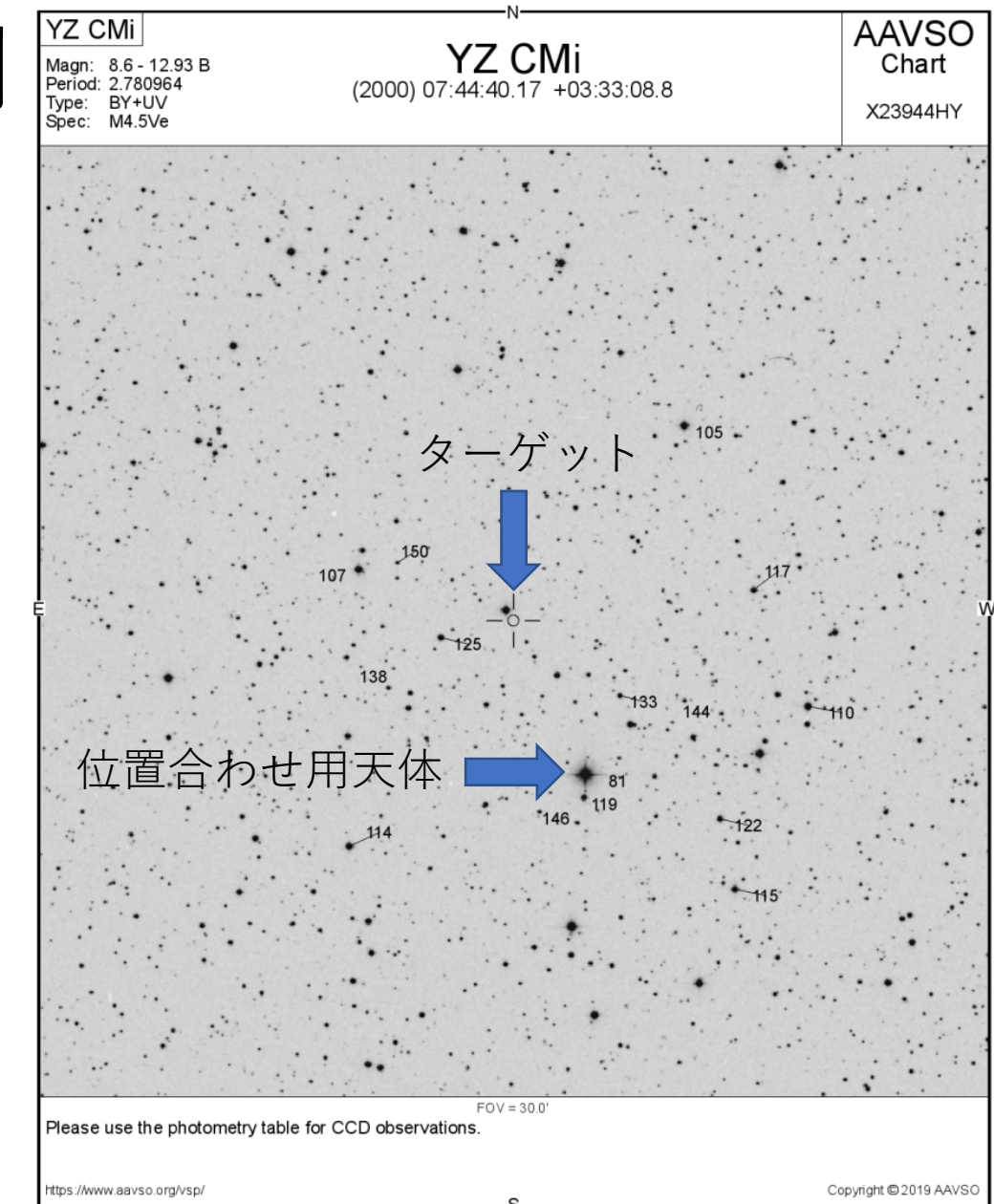

## KOOLS-IFUの2次元画像を用いた位置補正

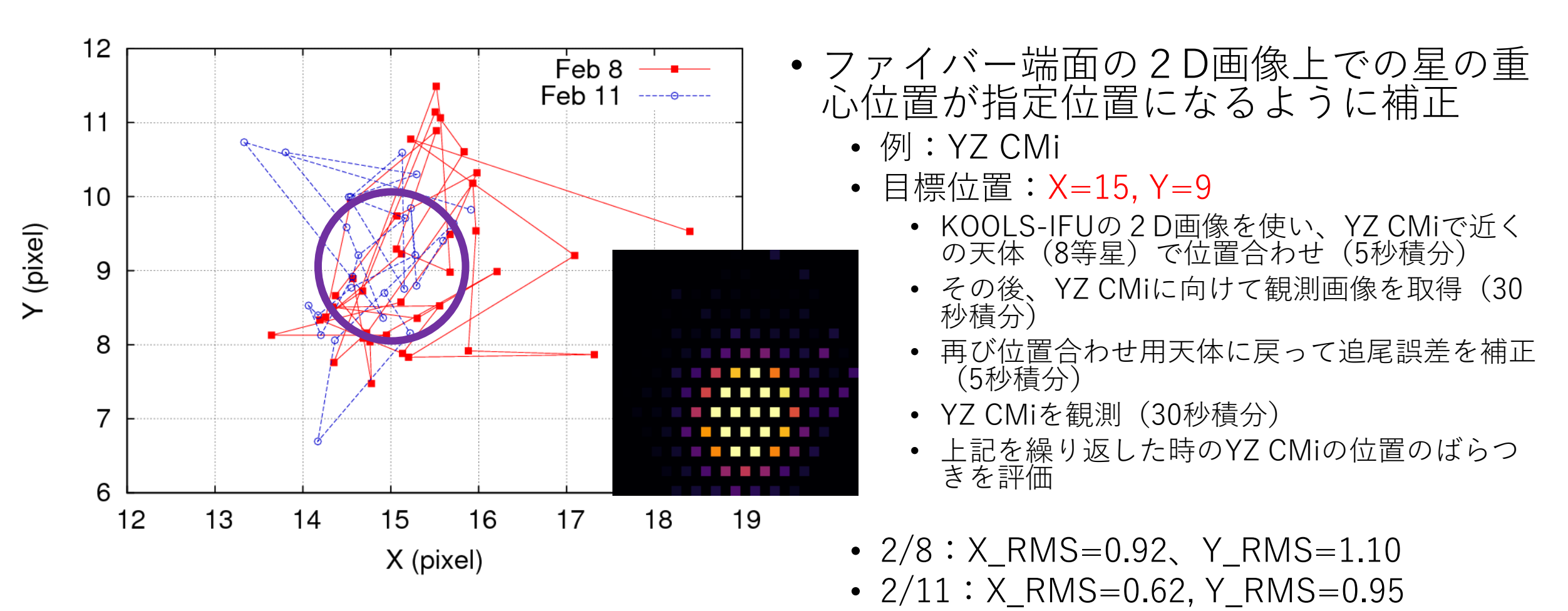

•  $\sim 0.6$ "/pix. (15"/25 pix.)

観測自動化の手法

- 位置補正用天体導入
	- 観測天体の位置から20'以内にある11等より明るい天体をカタログから検索
	- 望遠鏡制御プログラムへネットワーク経由ででコマンドを送る
- 指向誤差補正
	- オフセットガイダーを用いて位置補正用天体を検出→補正
	- 視野~3分角なのでポインティング誤差(RMS~7-8")の補正には十分
	- その後、KOOLS-IFU自体を使ってIFU上の狙った位置に天体を導入
- 観測天体導入
- ガイド星自動選択
	- 天体位置からをオフセットガイダーの可動範囲にある14等より明るいガイド星をカタロ グから探し、適切なステージ位置へ移動
	- →オフセットガイダーの積分開始&ガイド星検出
	- →ガイド星の目標位置を設定し、追尾補正を開始
- 積分開始・オフセットガイドON/OFF
	- それぞれの制御プログラムへコマンドを送る

## スクリプトの例 (V1674 Her)

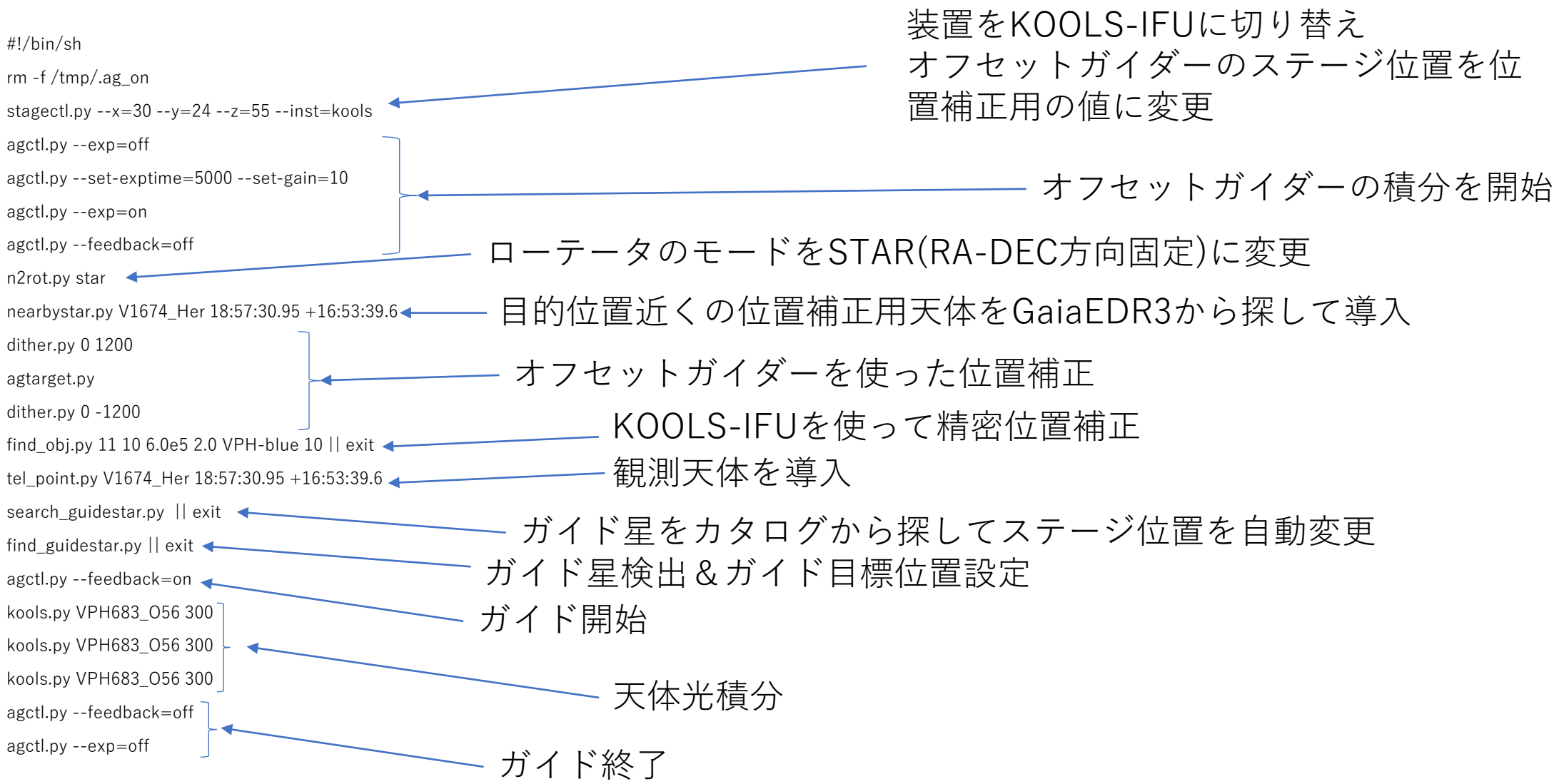

## 実際の観測におけるdead time

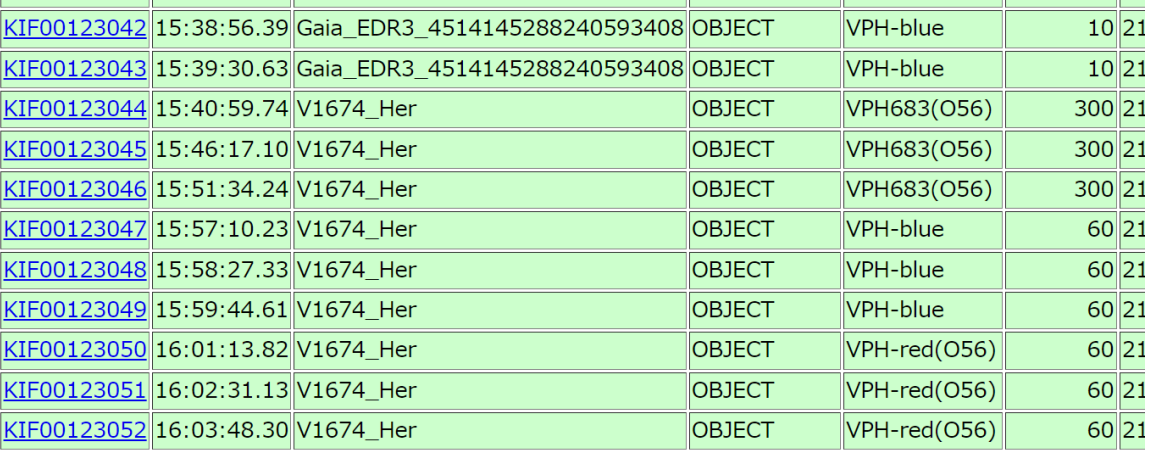

15:37:20ごろにスクリプト実行開始 15:38:56にKOOLS-IFUを用いて精密位置補正 15:40:59に最初の積分を開始

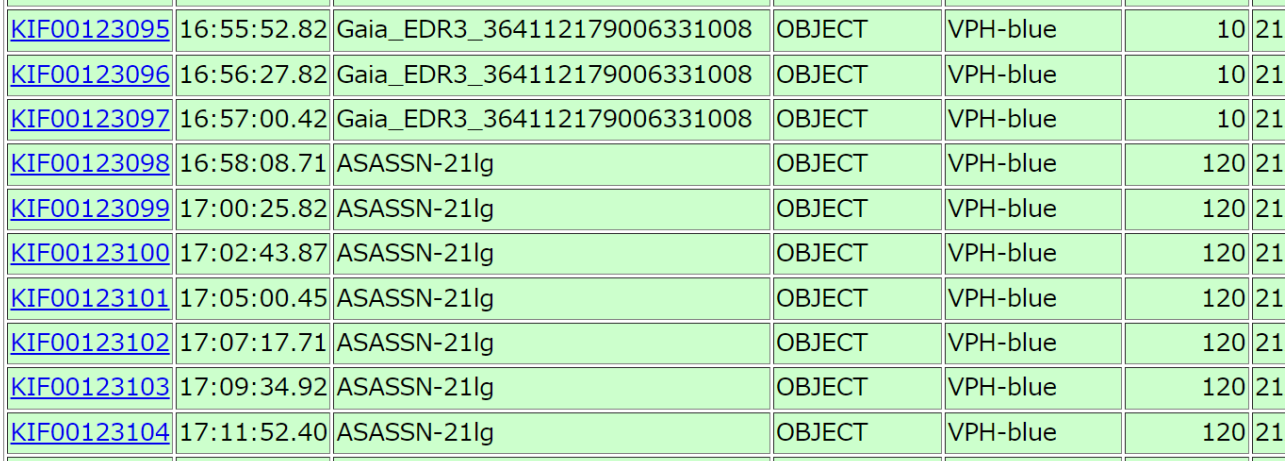

16:54:20ごろスクリプト実行開始 16:55:53にKOOLS-IFUを用いて精密位置補正 16:58:09に最初の積分を開始

- ポインティング:<1分
- オフセットガイダーでの位置補正:<1分
- KOOLS-IFUでの位置補正+ガイド星自動設定:~2分
- スクリプト実行からおおむね3-4分程度で科学観測用の積分を始められる

今後(むこう~1年くらい)の課題

- 動作高速化
	- CCD読み出し中に次のコマンドを実行する機能の追加など
- TriCCSへの対応
	- GUI側ではKOOLSと同じくネットワーク経由の操作が可能なこと、視野が圧倒的に広く精密なポインティ ングが分光ほどは要求されないので、難易度は低い?
- コマンドの順次実行やを行うキューシステムの導入
	- 既存のHIDES-F用のものを改修して移植?
		- 条件分岐機能、エラー処理機能等の追加、強化など
- 観測天体リストから観測スクリプトを自動生成するシステムの開発
	- ガイド星や位置補正天体は事前に自動選択して、ユーザーが確認できる方が良さそう?
- 移動天体追尾
- フォーカスやセグメント鏡の自動調整

#### 自動観測システムの開発ロードマップ

- 第0フェーズ(21B末まで?)
	- 観測スクリプトの整備
		- ユーザーが観測スクリプトを手動生成すればこの段階でもある程度の自動観測を実現
- 第1フェーズ(22Aくらい?→22Bから公開?)
	- 観測コマンドの自動生成システムの実装+手動キュー観測
		- ユーザーは天体リストを作成し、観測モード・積分時間を指定
		- コマンド自動生成システムが天体リストから観測スクリプトを自動生成
		- ユーザーが手動でキューシステムを制御、観測スクリプトをキューに投入して観測実行
	- ToO用に自動的にキューに観測スクリプトを投入する機能の実装
- 第2フェーズ(???)
	- 天候など観測可能な条件の判断も自動化
		- 観測者の判断を介さない全自動観測
		- 複数装置への対応も自動化するには最低でも5年くらいは必要か?

## 即時ToO観測

- せいめい望遠鏡共同利用のToO発動
	- 現在はSlackを用いている。
	- ToO課題関係者が発動の連絡をして、それを現地の観測者が観測を実行
		- 22AからはToO関係者がリモートから観測することを推奨
- 将来的にはSlackに座標や観測モード・積分時間を投げると自動的にToO観 測が走るようにしたい
	- ToO用のSlack botを開発中
	- ToOの観測指示をSlackに送信
	- →Slack botが受信・実施可否の判断
	- →キューに観測コマンドを投入してToO観測を実行
	- 将来的にはTomo-eなど他の望遠鏡からのトリガーで自動でToO観測を実行できるよ うになることを目指す
	- キューシステムを使った観測(ユーザーが手動で観測コマンドをキューに登録して観 測する場合も含む)が実行中であることが必要→最短で2022年後期くらい?

### 全自動観測に向けて

- 観測条件(天候)判定
	- 複数の装置がつく→空の状態とターゲットの明るさなどからその時使用可能な観測装置・モードを判<br>- 断する必要がある
	- より高度な観測条件判定(晴れ・曇りだけでなく、空の明るさや透過率、シーイングサイズ etc.)が 必要
- 簡易解析パイプライン/データ品質チェックプログラム
	- 自動観測の場合、あらかじめ登録されている積分のみ実行する
	- 撮り直しや追加の積分が必要かどうかの判断が必要
		- 翌日に人(PI/Co-I)が判断する?
		- ToOの場合などはその晩のうちに撮りなおしたい場合もある。
	- NAOJ+京大:キューシステムにユーザー作成の解析コマンドを登録できる仕組みを用意+観測天体リ ストの操作(再登録など)のインターフェースを公開
	- ユーザー:得られたデータの評価+ダメなら再登録して取り直すかどうか判断するプログラムの作成

## Summary

- KOOLS-IFU向けに自動観測システムを開発中
	- スクリプト観測が可能になりました。
		- Dead time:  $\sim$ 3-4 min
	- TriCCSも同様の仕組みで使えるようにする予定
	- 21B後半でキューシステムを導入予定→2022年後半からは共同利用の 供せるようにしたい
- 即時のToO観測に向けて
	- SlackからToO観測を自動で実施できるようにすることを検討中
		- 今年度中くらいを目途にテストを始めたい
		- Tomo-eなどから外部の望遠鏡からの自動トリガーを受け付けるようにする予定